## MONTERO\_THYROID\_CANCER\_POOR\_SURVIVAL\_DN

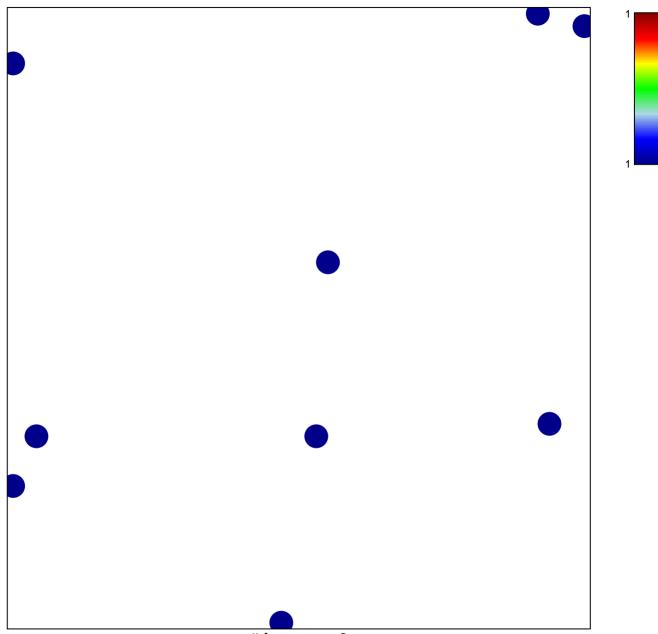

# features = 9 chi-square p = 0.84

## MONTERO\_THYROID\_CANCER\_POOR\_SURVIVAL\_D

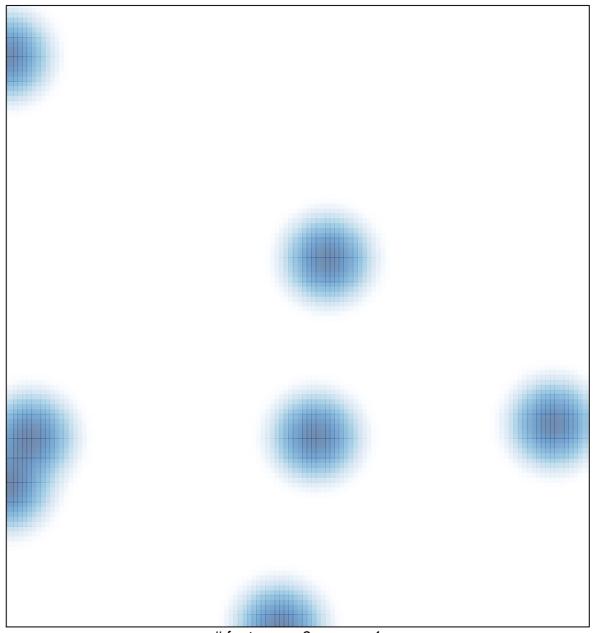

# features = 9, max = 1